, tushu007.com

## <<计算机实用工具软件应用>>

 $<<$   $>>$ 

- 13 ISBN 9787302272809
- 10 ISBN 7302272808

出版时间:2012-1

页数:514

PDF

更多资源请访问:http://www.tushu007.com

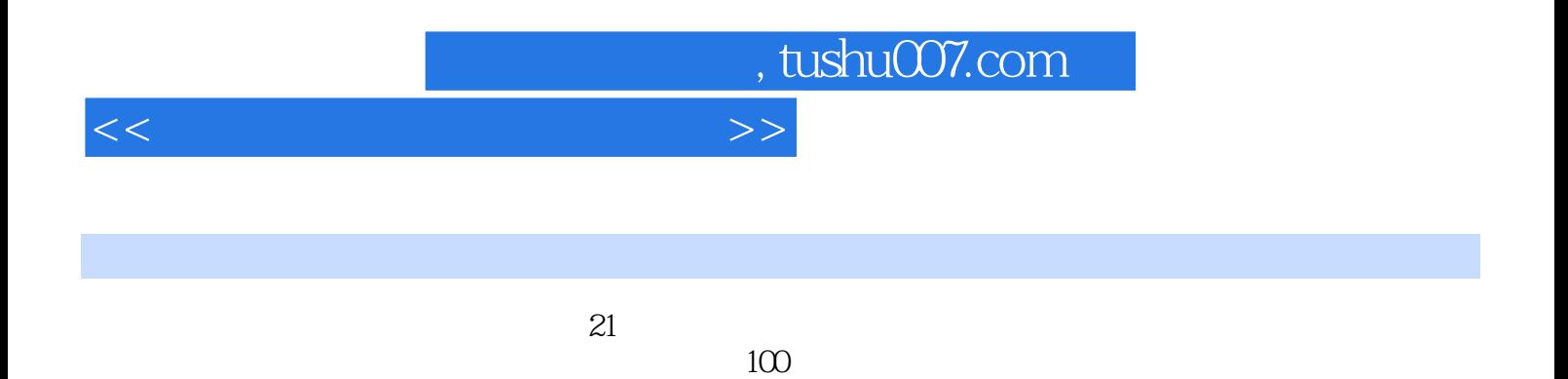

 $12$ 

, tushu007.com

 $<<$  the contract of  $>>$ 

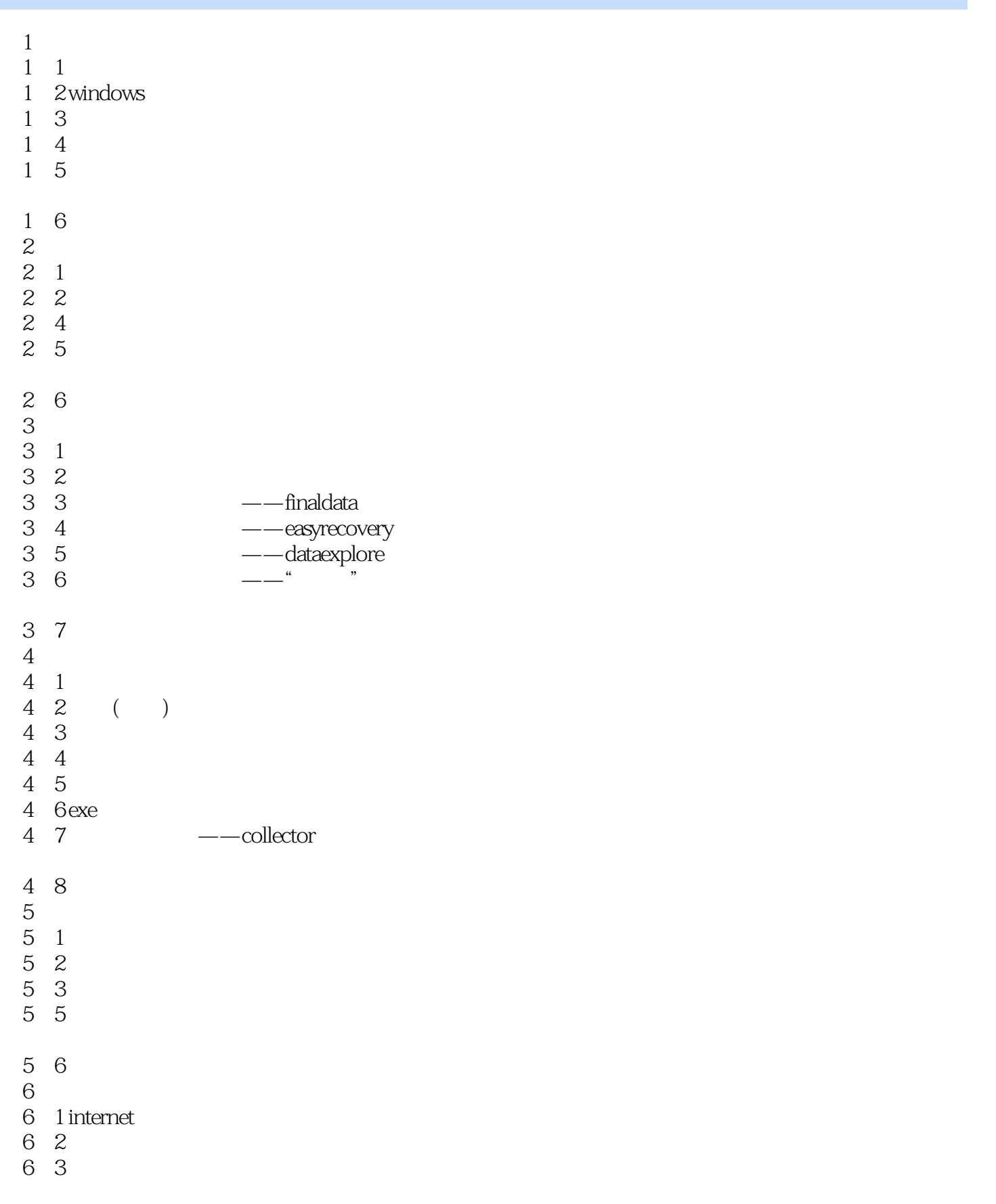

## addiscussion, tushu007.com

## <<计算机实用工具软件应用>>

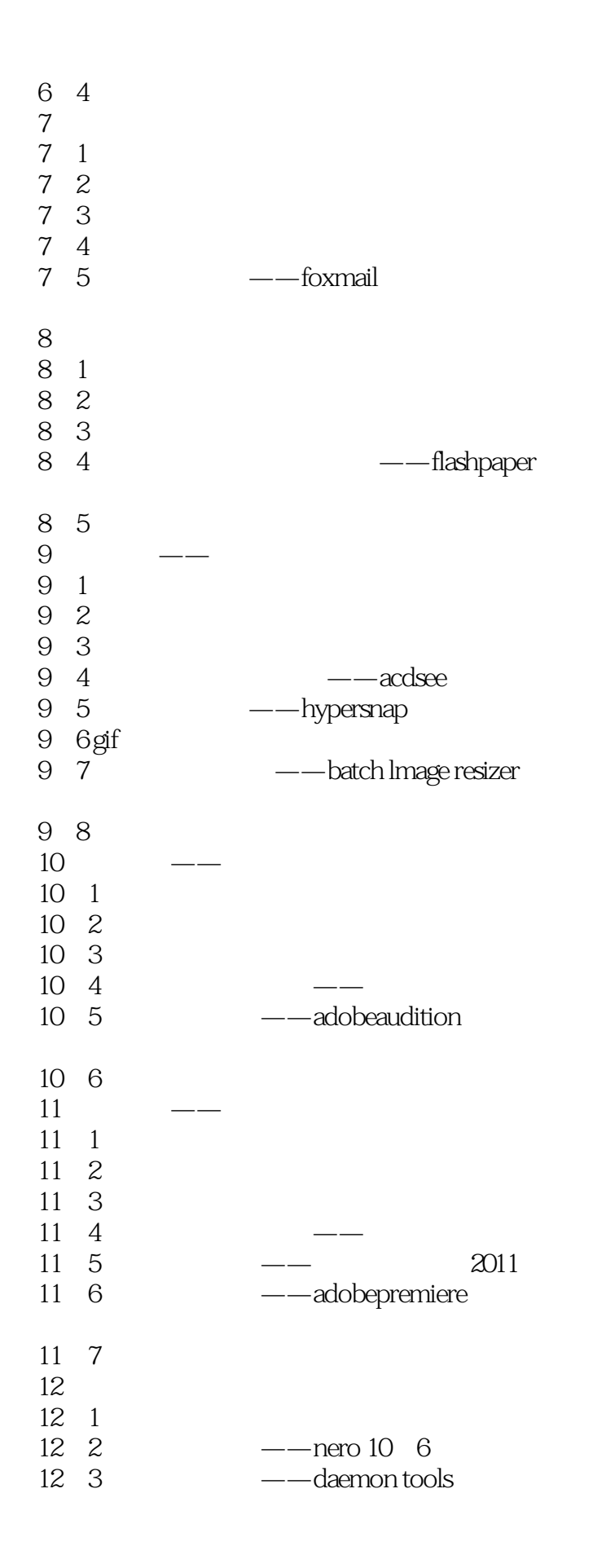

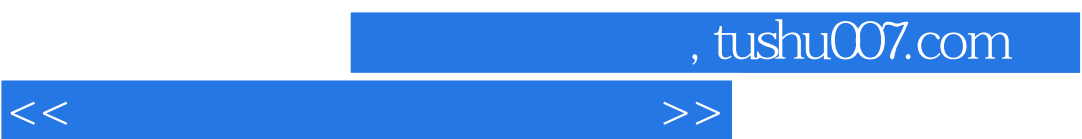

 $12 \quad 4$ 

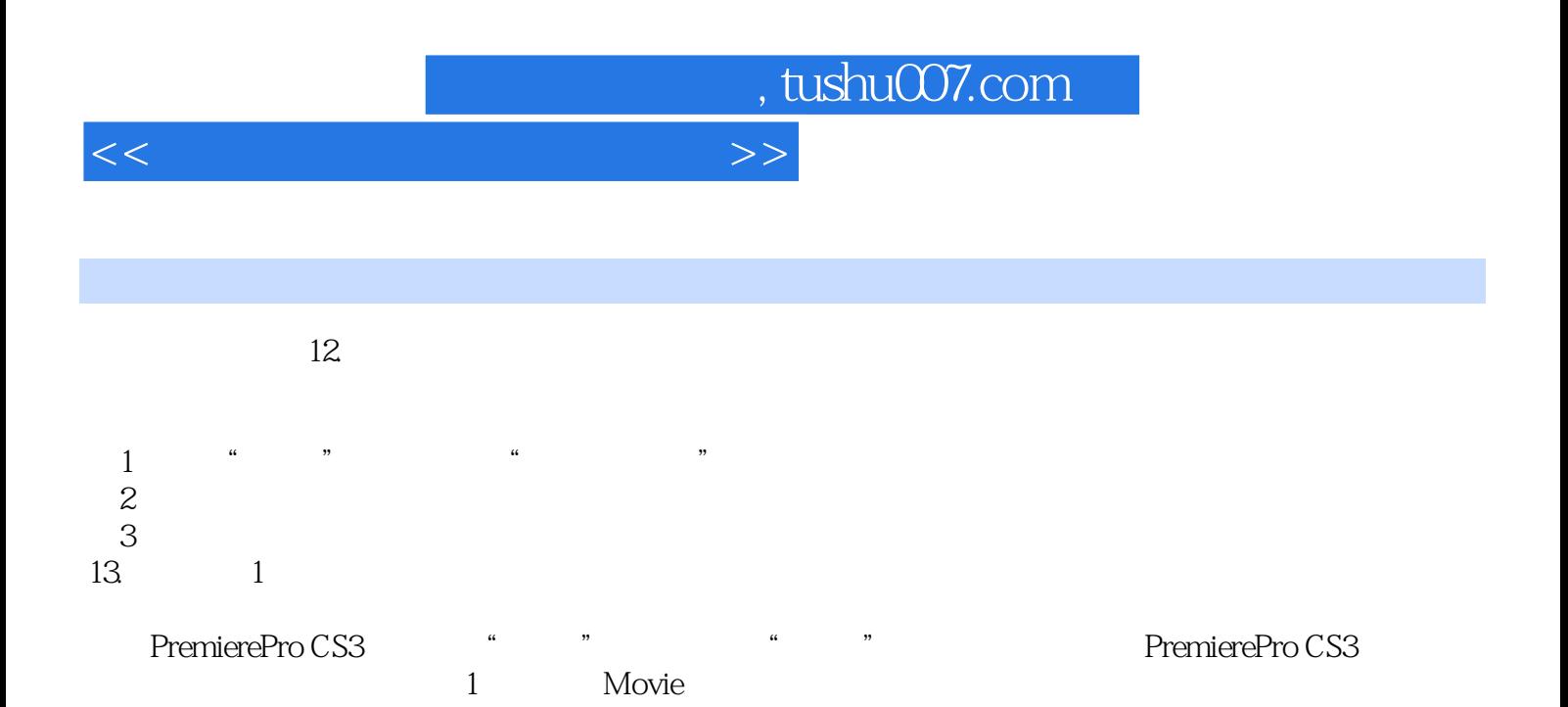

## AVI MOV MPG 2 Frame

Frame

BMP TIF GIF TGA

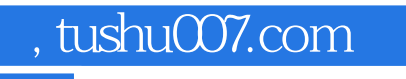

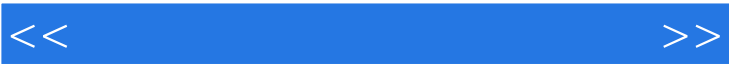

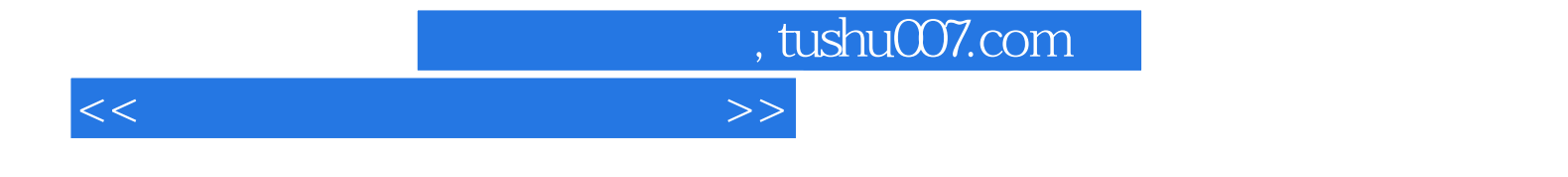

本站所提供下载的PDF图书仅提供预览和简介,请支持正版图书。

更多资源请访问:http://www.tushu007.com